# **qb - fasterph - How To Make Yourself Go To Sleep Fast**

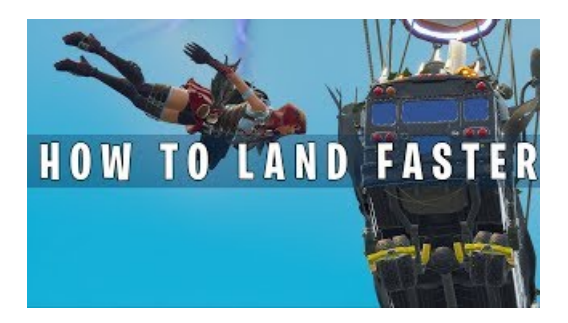

### **FASTER - CDOT**

Managing battery life is one of the most frustrating aspects of smartphones, and a fast charge is always helpful. In our guide to charging your Android ...

#### **FASTER TAB by WithinTemptation@ Ultimate-Guitar.Com**

27 And see that all these things are done in wisdom and a order; for it is not requisite that a man should run b faster than he has strength. And again, ...

## **19 Tips &Tricks To SpeedUpWindows 10 AndMake It Faster**

The right web browser can make a huge difference to your everyday browsing whether your priority is faster performance, better security or more ...

#### **Howto Make My Computer Processor Faster | T**

FASTER takes a scientific look at triathlon to see what truly makes you fasterand busts the myths and doublespeak that waste your money and race times.

## **FASTER TAB by WithinTemptation@ Ultimate-Guitar.Com**

Vision Statement. The Faster Payments Task Force envisions a system where solutions both compete and interoperate to provide payment services that are faster ...

## **Improve Illustrator performance onWindows - Adobe**

PC processor, or CPUs, help the computer run by performing many calculations for the computer per second. How fast the processor processes these calculations ...

98489894739823